$2011$   $VB$  PDF

https://www.100test.com/kao\_ti2020/647/2021\_2022\_2011\_E5\_B9\_ B4\_E5\_85\_A8\_c97\_647276.htm VB Windows

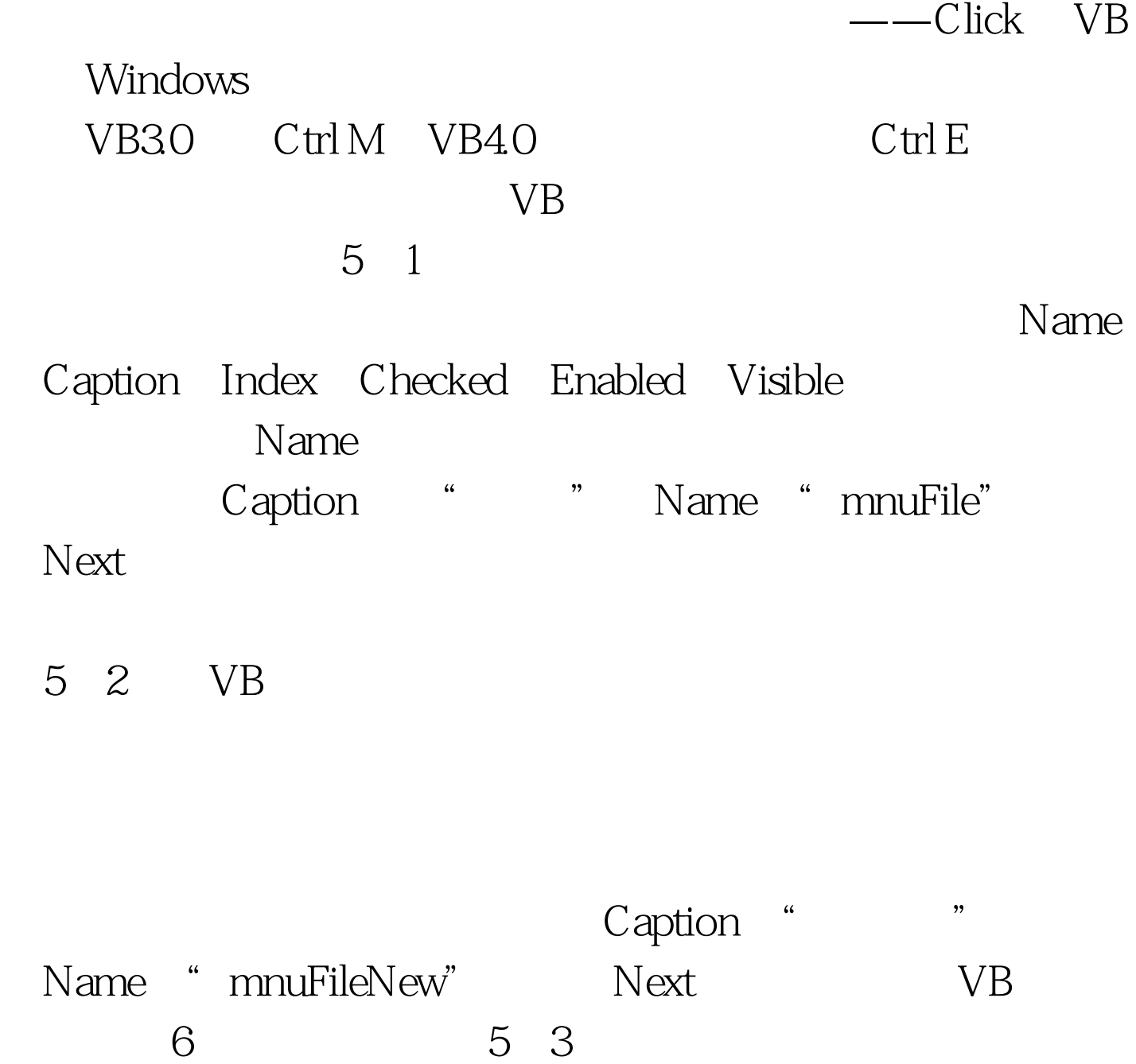

Caption Name mnuFileSave Level 1Caption Name mnuFileSaveAsLevel 1Caption Name mnuFileLoadLevel 1 and 2011 and 2011  $\lambda$  2010  $\lambda$  2010  $\lambda$  2010  $\lambda$  2010  $\lambda$  2010  $\lambda$  2011  $\lambda$  2011  $\lambda$  2011  $\lambda$  2012  $\lambda$  314  $\lambda$  314  $\lambda$  314  $\lambda$  314  $\lambda$  314  $\lambda$  314  $\lambda$  314  $\lambda$  314  $\lambda$  314  $\lambda$  314  $\lambda$  314  $\lambda$  314  $\lambda$  314  $\lambda$  314  $\lambda$   $2011$  VB  $2010$  $VB$  2010  $VB$  #0000ff> VB 100Test 100Test www.100test.com